# **Autodesk® Inventor®** 2013 Autodesk Certification Exam Preparation Roadmap

Autodesk certifications are industry-recognized credentials that can help you succeed in your design career—providing benefits to both you and your employer.

The certifications provide reliable validation of skills and knowledge, and they can lead to accelerated professional development, improved productivity, and enhanced credibility.

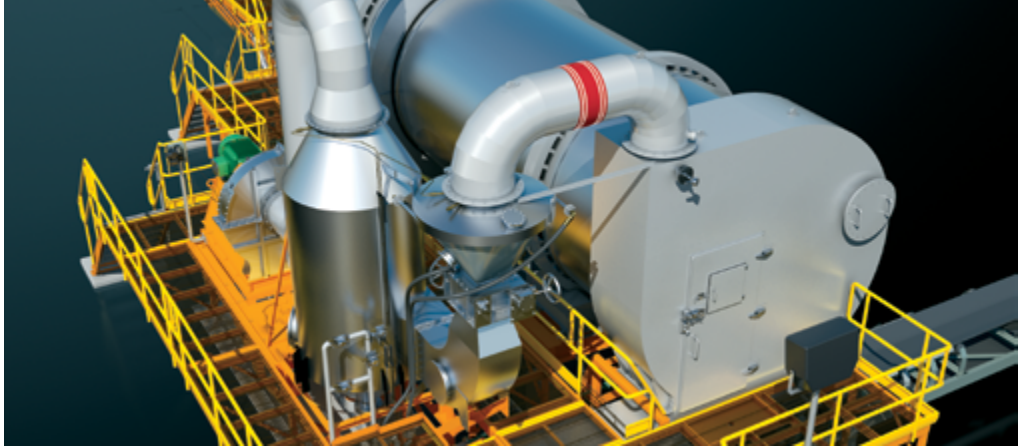

**Image courtesy of Brimrock Group Inc. and Mechanix Design Solutions Inc.**

Autodesk highly recommends that you structure your examination preparation for success. This means scheduling regular time to prepare, reviewing this exam preparation roadmap, using the Autodesk Official Training Guides, and taking a course at one of our Authorized Training Centers. Equally as important, actual hands-on experience is recommended.

The **Autodesk Inventor Certified User** exam includes both academic and industry requirements designed to confirm that Inventor users have the skills necessary to continue their design careers whether they attend college, enter the workforce, or work toward additional levels of industry certification. The exam consists of 30 questions combining multiple-choice and performance-based items to ensure students understand and can effectively use Inventor. The exam has a 1-hour time limit. For more information, visit: **[http://www.](http://www.certiport.com/autodesk) [certiport.com/autodesk](http://www.certiport.com/autodesk)**

The **Inventor 2013 Certified Professional** exam is aimed at assessing Professional users' knowledge of the tools, features, and common tasks of Inventor 2013. The exam is comprised of 35 questions, of which the majority require you to use Inventor to create or modify a data file, and then type your answer into an input box. Other question types include multiple choice, matching, and point-andclick (hotspot). The exam has a 2-hour time limit (in some countries, the time limit may be extended).

### **Important Program Changes**

The **Certified Associate** exam will not be made available for Inventor 2013. To obtain the status of Inventor 2013 Certified Professional, or when recertifying from 2012 Associate and/or 2012 Professional status, you must pass the Inventor 2013 Certified Professional exam. You may take the exam up to three times within a 12-month period.

### **Official Preparation Material**

The **Autodesk Official Training Guides** for the Inventor Certification exams are published by Wiley Publishing and Ascent. These guides are available from booksellers and online booksellers worldwide.

#### The **Autodesk Education Community** offers

students and educators free software, learning materials, and classroom support. Schools can become Certiport® Centers to provide the Autodesk Certified User exams in their classrooms. Learn more at: **<http://students.autodesk.com>** 

#### **ATC® Instructor-Led Courses**

The Autodesk Authorized Training Center (ATC®) program is a global network of professional training providers offering a broad range of learning resources. Autodesk recommends that test takers consider taking a certification preparation course at one of these centers. Visit the online ATC locator at: **<http://www.autodesk.com/atc>**

### **Recommended Experience Levels for Inventor Certification Exams**

Actual hands-on experience is a critical component in preparing for the exam. You must spend time using the product and applying the skills you have learned.

- • **Certified User exam:**  Inventor 2011-2013 course (or equivalent) plus 50 hours of hands-on application
- • **2013 Certified Professional exam**: Inventor 2013 course (or equivalent) plus 400 hours of hands-on application

**Autodesk**<sup>®</sup>

## Autodesk Inventor 2013

### **Exam Topics and Objectives**

We recommend that you review the topics and objectives during your preparation for certification. The Autodesk Official Training Guides for the Autodesk Inventor Certification exams are published by Wiley Publishing and Ascent. The guide covers the topics and objectives listed below. Please note that not all objectives will be tested during your certification exam.

### **Autodesk Inventor Certified User**

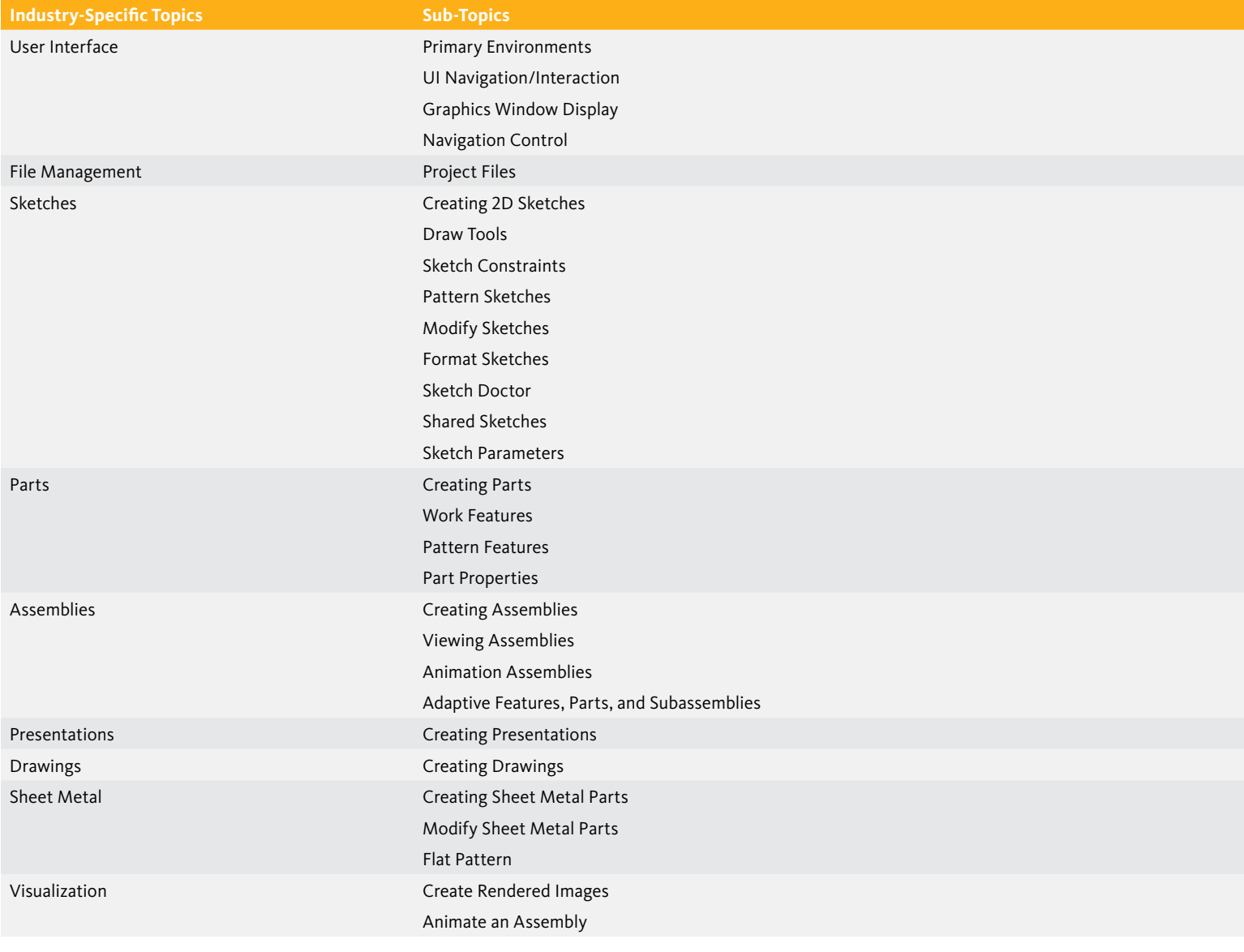

**<http://www.certiport.com/autodesk>**

## Autodesk Inventor 2013

### **Autodesk Inventor 2013 Certified Professional**

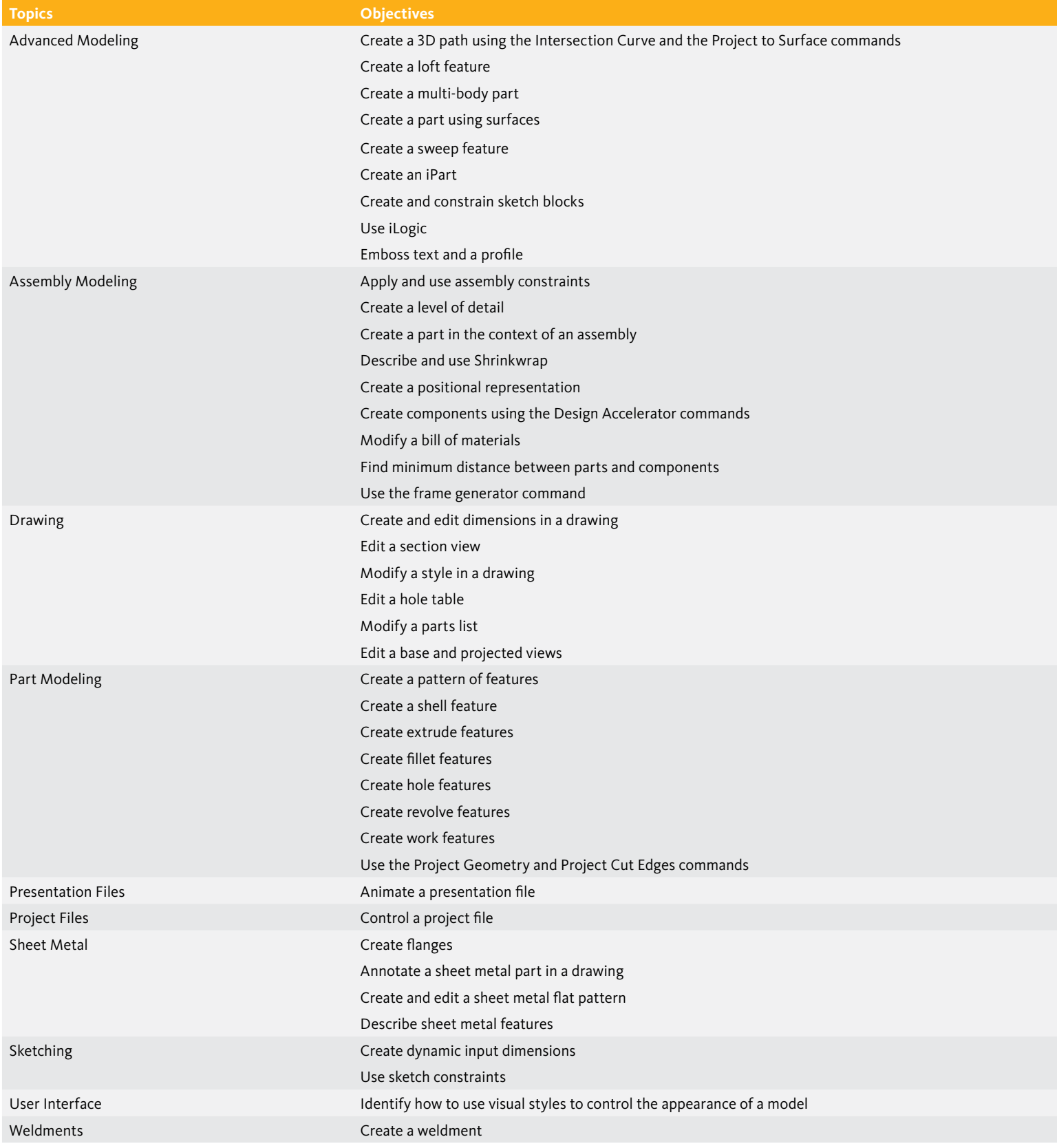

**http://www.autodesk.com/certification**

Find an Autodesk Certification Center **http://autodesk.starttest.com**

Autodesk and Inventor are registered trademarks or trademarks of<br>Autodesk, Inc., and/or its subsidiaries and/or affiliates in the USA<br>and/or other countries. All other brand names, product names, or<br>trademarks belong to th and pricing at any time without notice, and is not responsible for typographical or graphical errors that may appear in this document. © 2012 Autodesk, Inc. All rights reserved.

### **Autodesk**<sup>®</sup>